Structured Analysis & Structured Design <CFG Generator>

# Class B - Team 1

200611523 한정석 200611525 홍준택 200611230 육근웅 200711445 엄호경

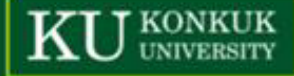

 $log(x)$ 

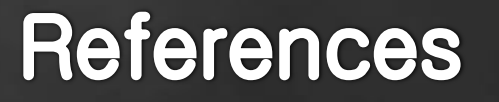

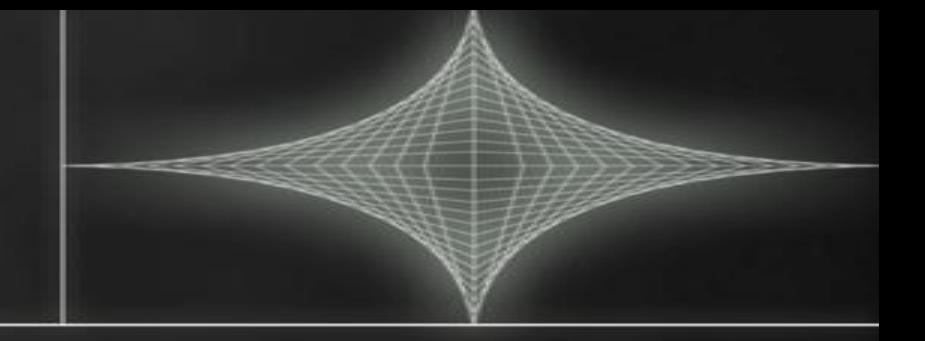

- Modern Structured Analysis, Edward Yourdon, 1989.  $\triangleright$  Introduction to System Analysis and Design: a Structured Approach, Penny A. Kendall, 1996.
- Zhou Qun, Kendra Hamilton, and Ibrahim Jadalowen (2002). Structured Analysis and Structured Design (SASD) - Class **Presentaion** http://pages.cpsc.ucalgary.ca/~jadalow/seng613/Group/

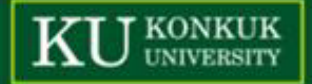

## **Contents**

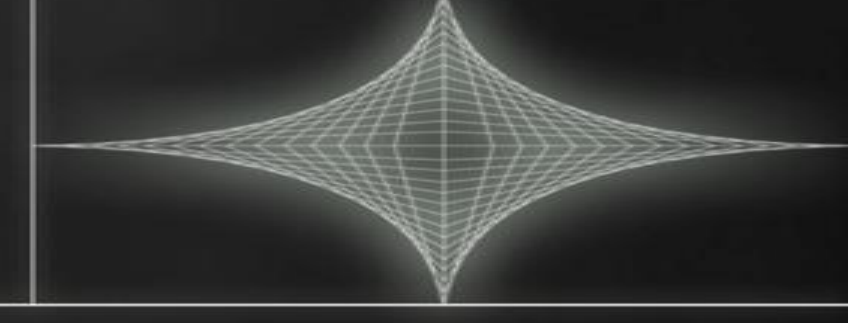

 $\triangleright$  Structured Analysis **▶ Statement of Purpose ▶ System Context file Diagram** Event List DFD(Data Flow Diagram) ▶ Data Dictionary Process Specification ▶ Structured Design ▶ Structured Charts – Transform Analysis Structured Charts(Basic) **A**Structured Charts(Advanced)

# Statement of Purpose

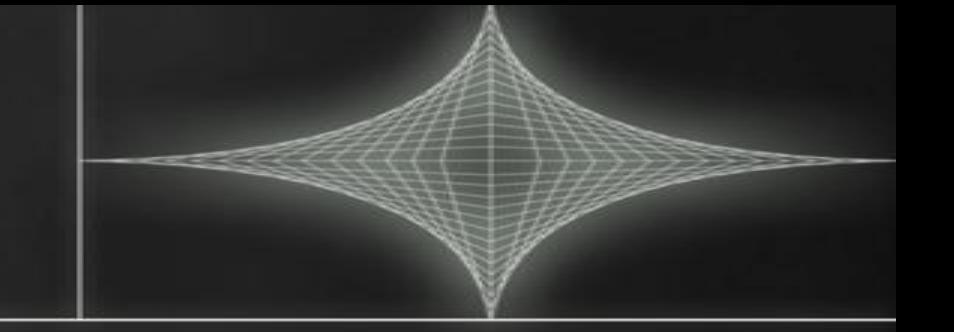

 .c 파일을 입력 받아서 CFG를 출력시키는 프로그램이다. 입력받는 파일은 c 언어로 작성된 .C 파일만 허용하며 이외에 는 도움말을 출력한다. 잘못된 형태의 명령어를 입력하면 도움말을 출력한다. User Interface는 CUI형태로 제공되며 Command Line 입력 방식으로 수행된다. 명령어 입력(./gc inputcode.c result.txt) argv[]는 2개를 받는다. 이외의 입력은 오류로 처리하게 된다. 단일 파일로 되어 있는 코드에 대하여 작동한다. CFG 생성시 주석은 제외한다. 변환을 시작하기 전에 변환의 시작을 사용자에게 알린다.

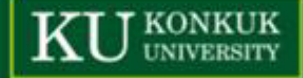

# Statement of Purpose

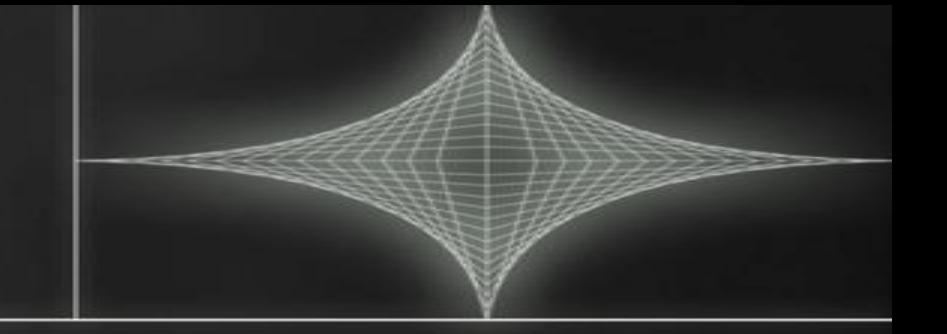

 .c 파일을 입력 받아서 CFG를 출력시키는 프로그램이다. 입력받는 파일은 c 언어로 작성된 .C 파일만 허용하며 이외에 는 도움말을 출력한다. 잘못된 형태의 명령어를 입력하면 도움말을 출력한다. User Interface는 CUI형태로 제공되며 Command Line 입력 방식으로 수행된다. 명령어 입력(./gc inputcode.c result.txt) argv[]는 2개를 받는다. 이외의 입력은 오류로 처리하게 된다. 단일 파일로 되어 있는 코드에 대하여 작동한다. CFG 생성시 주석은 제외한다. 변환을 시작하기 전에 변환의 시작을 사용자에게 알린다.

# Statement of Purpose

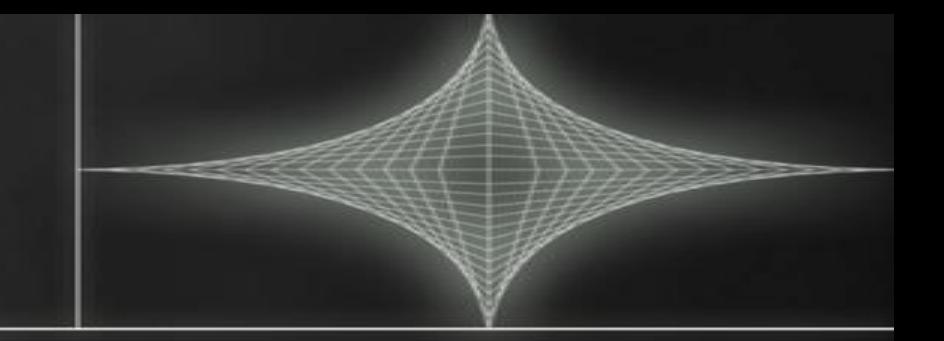

 화면에 출력할 Control Flow Graph는 Node -> Node 형 식으로 표현하며 ->는 일반적인 Edge, =>는 조건분기문 에서의 Edge, >>는 Loop문에서의 Back Edge를 나타내 기로 한다.

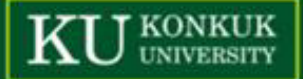

#### Statement of Purpose(Cont.)

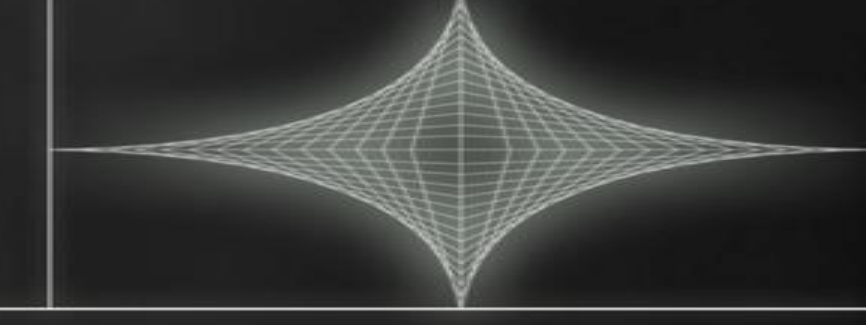

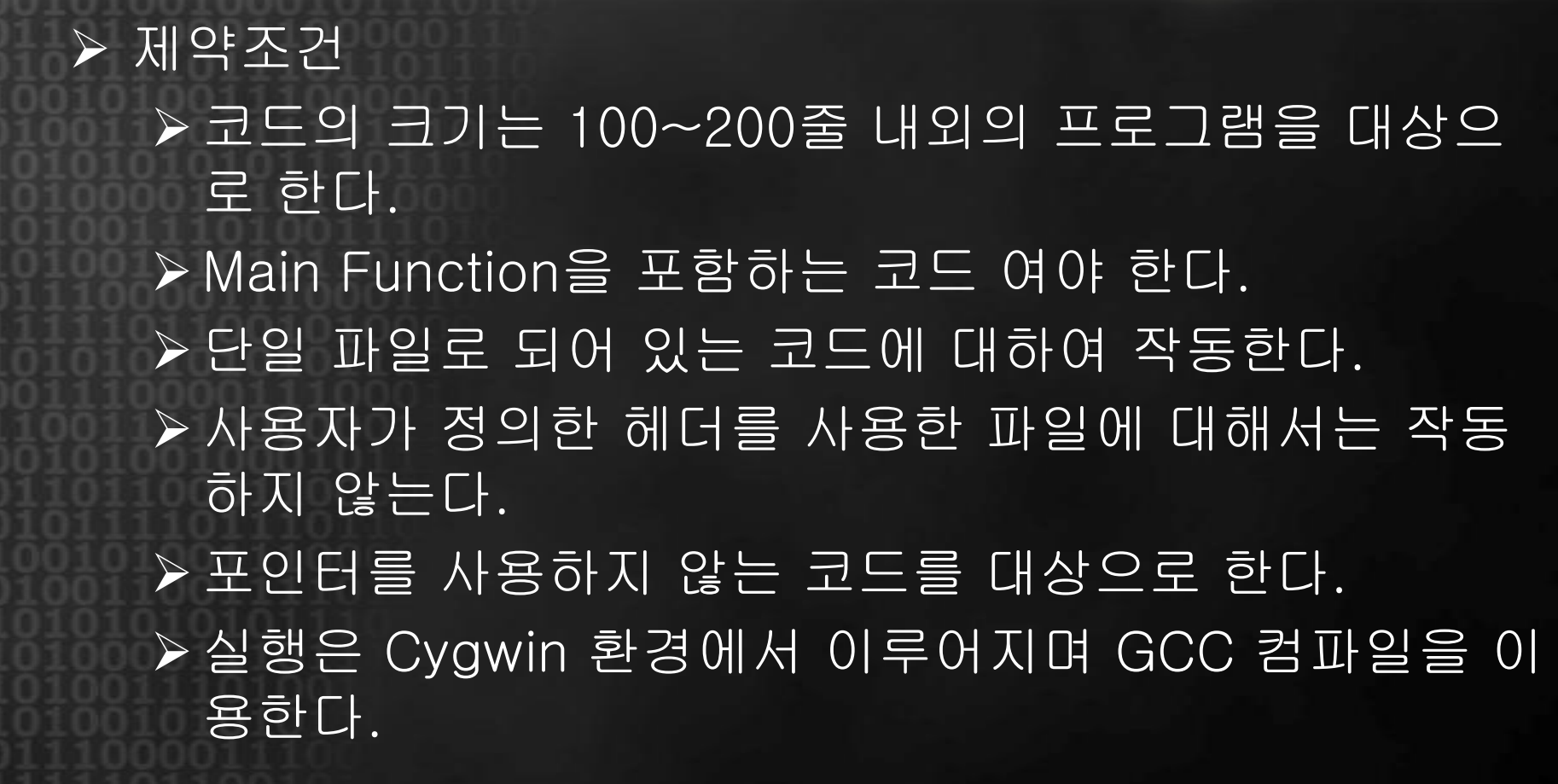

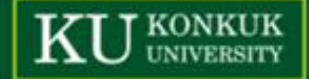

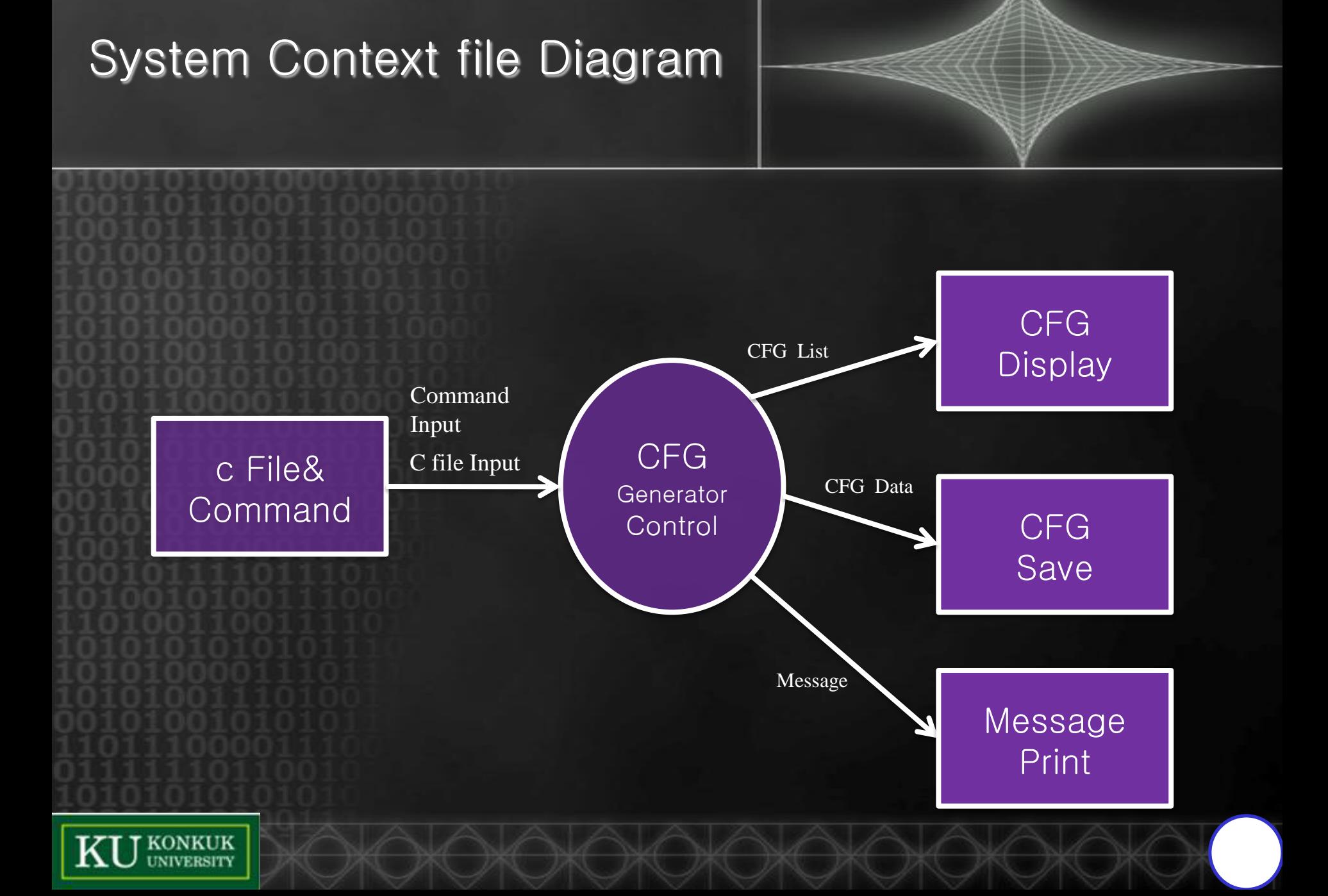

# Event List

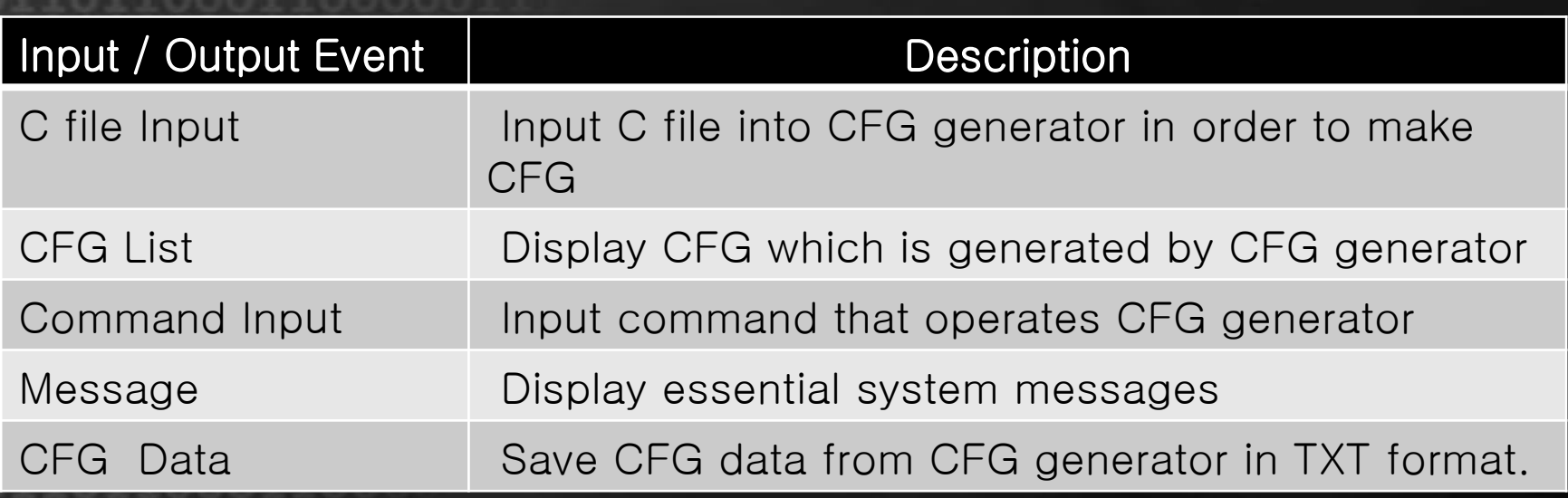

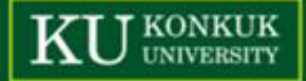

# DFD Level 0

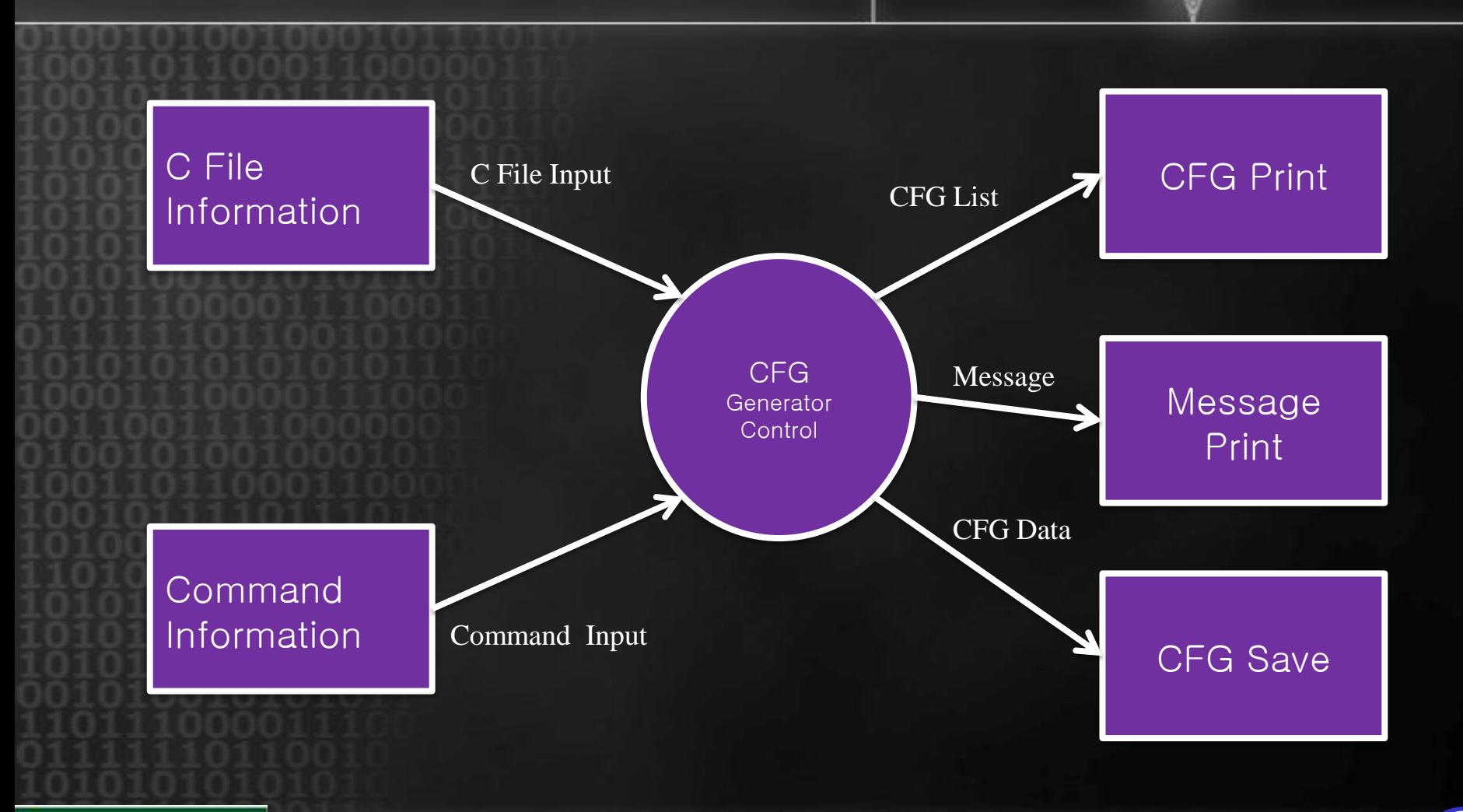

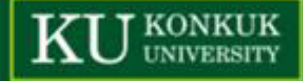

#### Data Dictionary

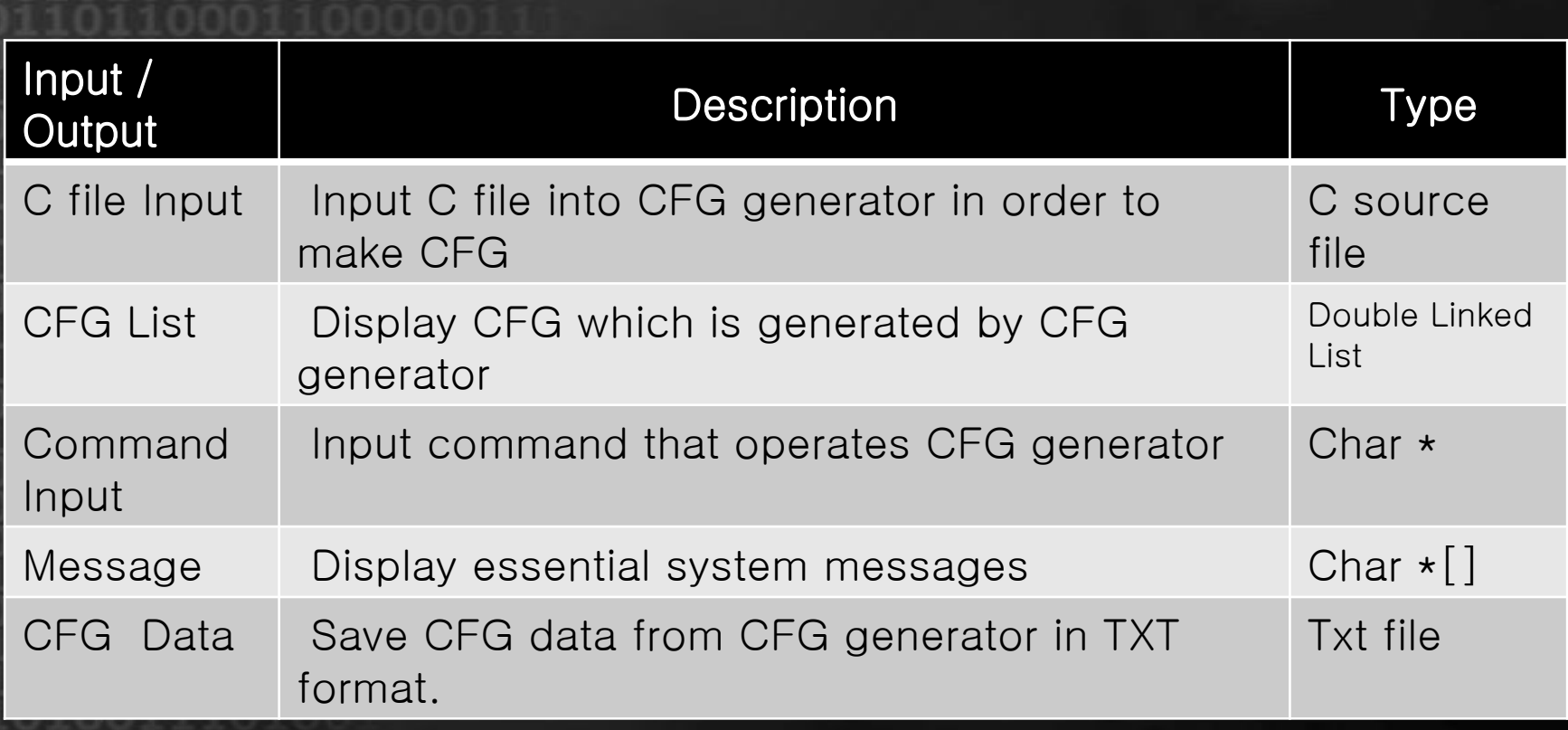

# DFD Level 1

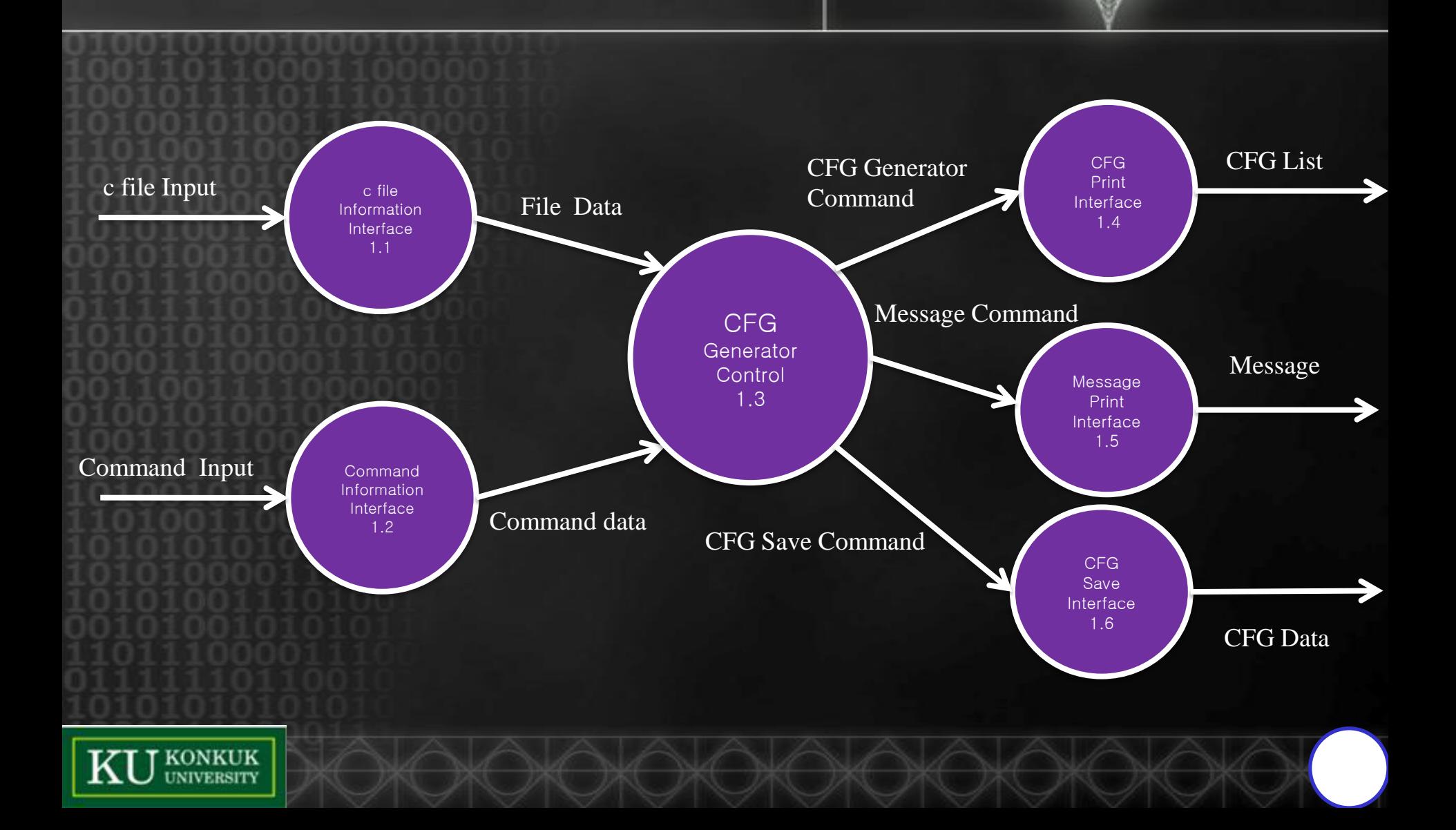

#### Data Dictionary

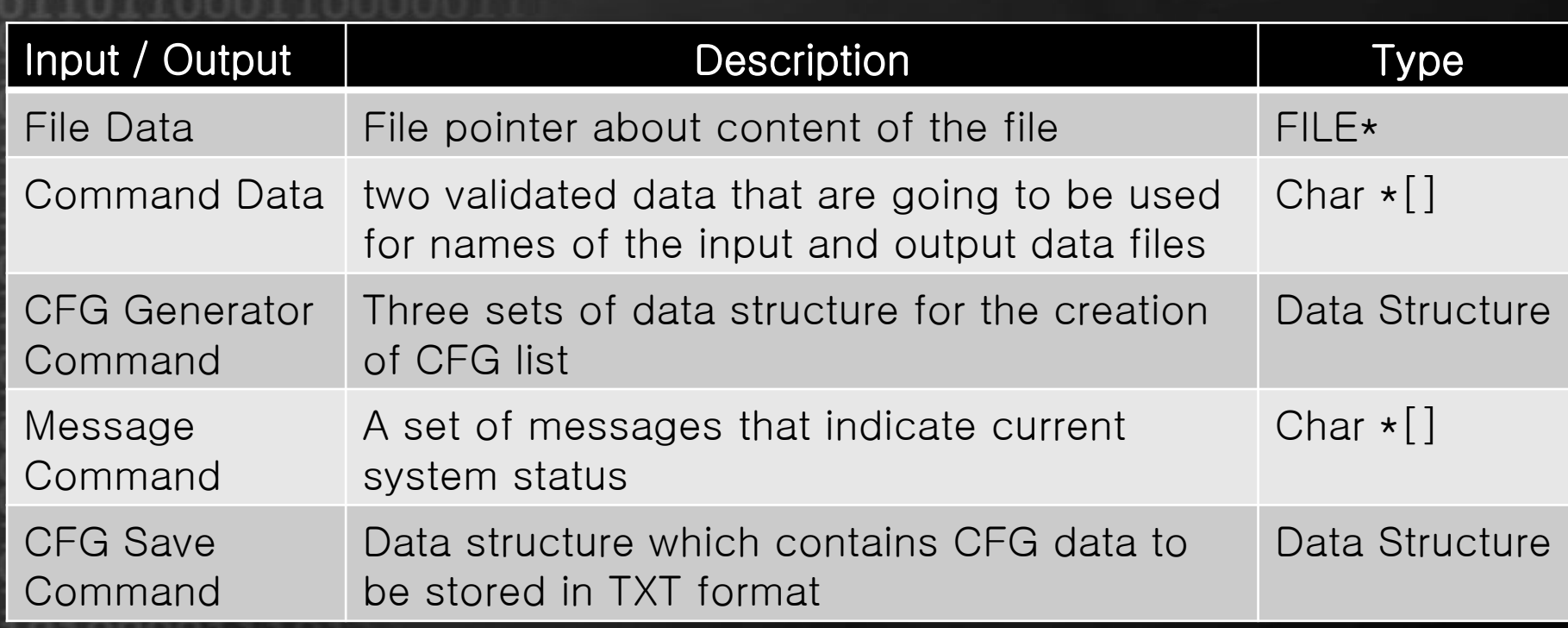

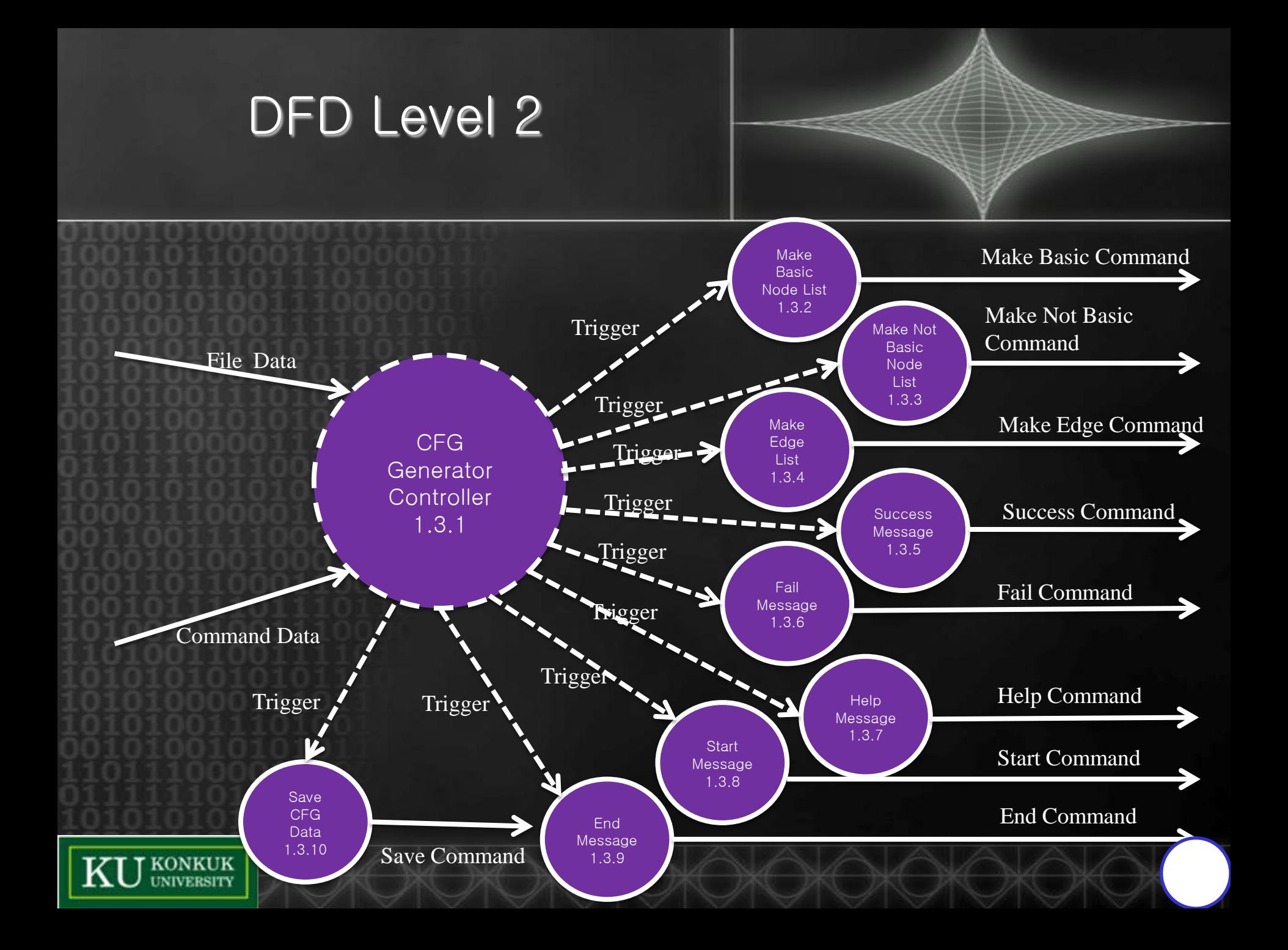

#### Data Dictionary

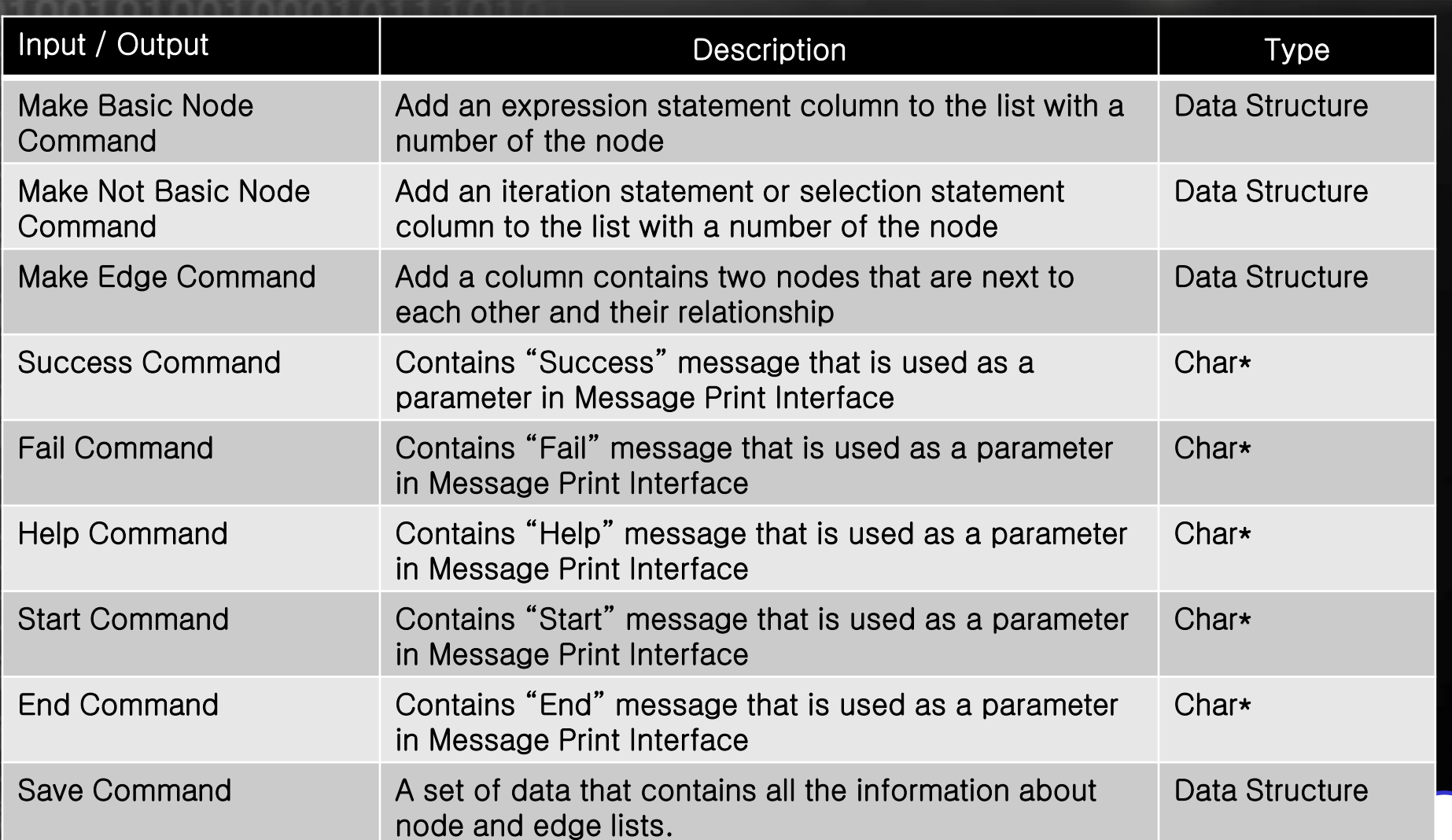

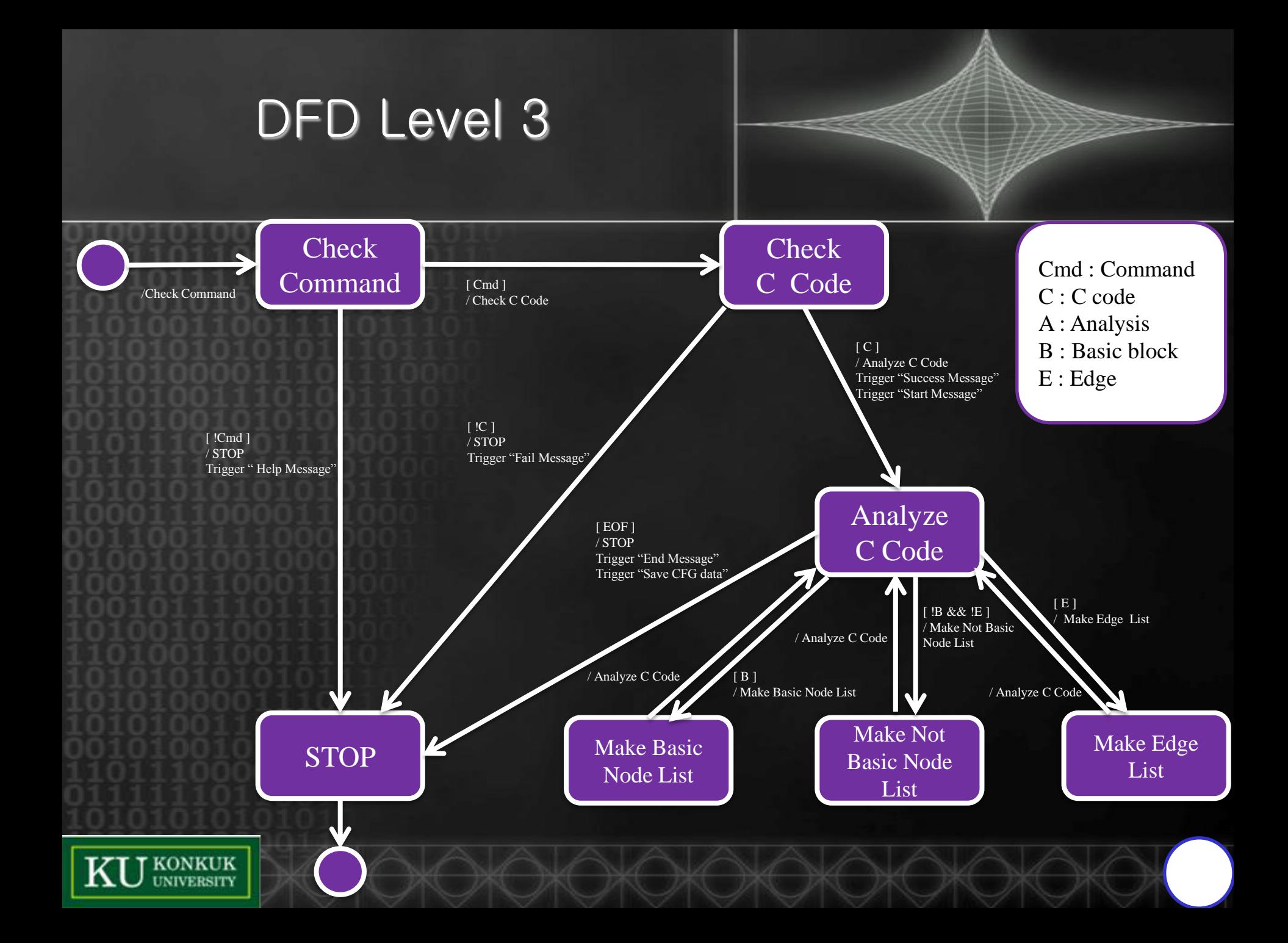

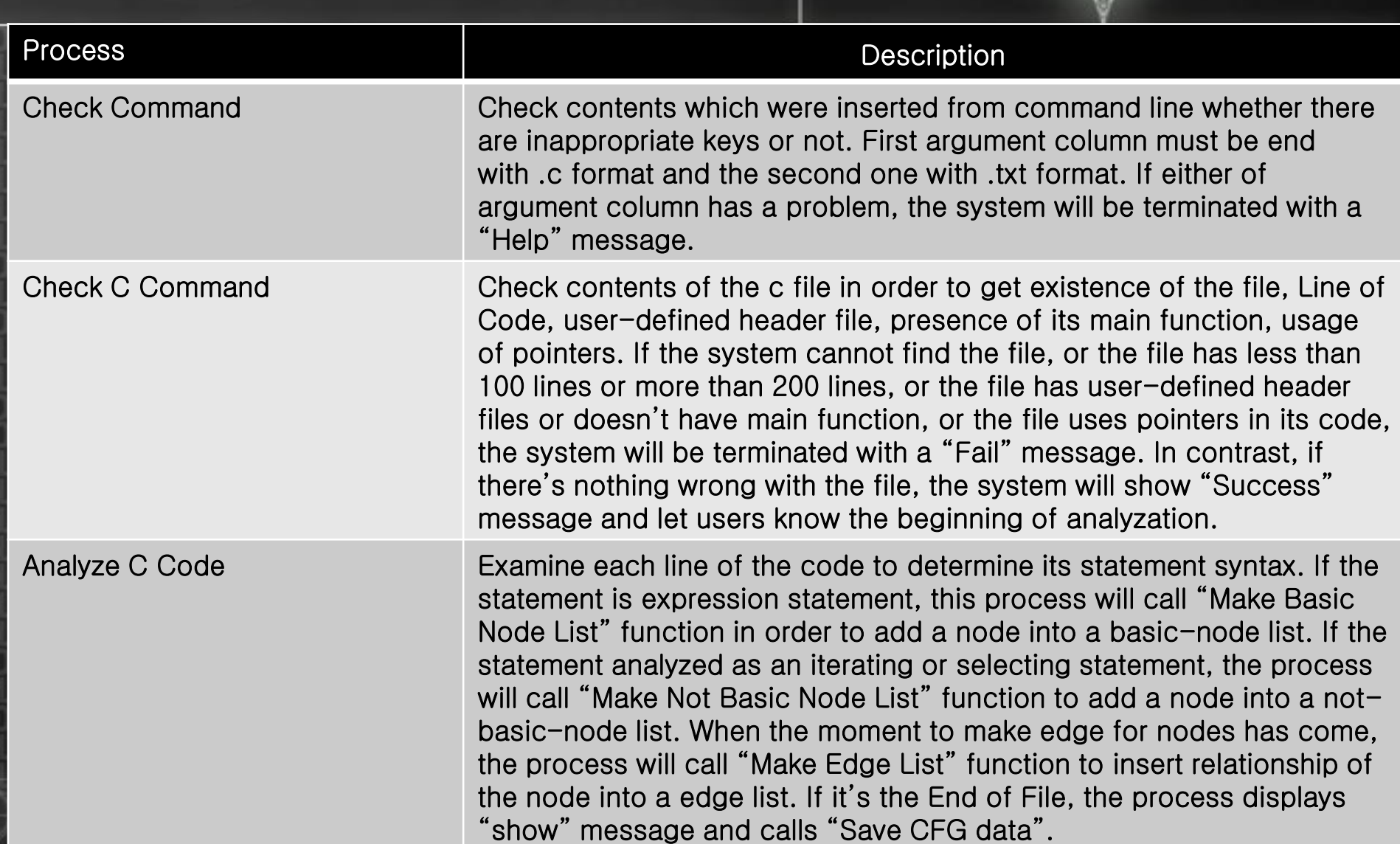

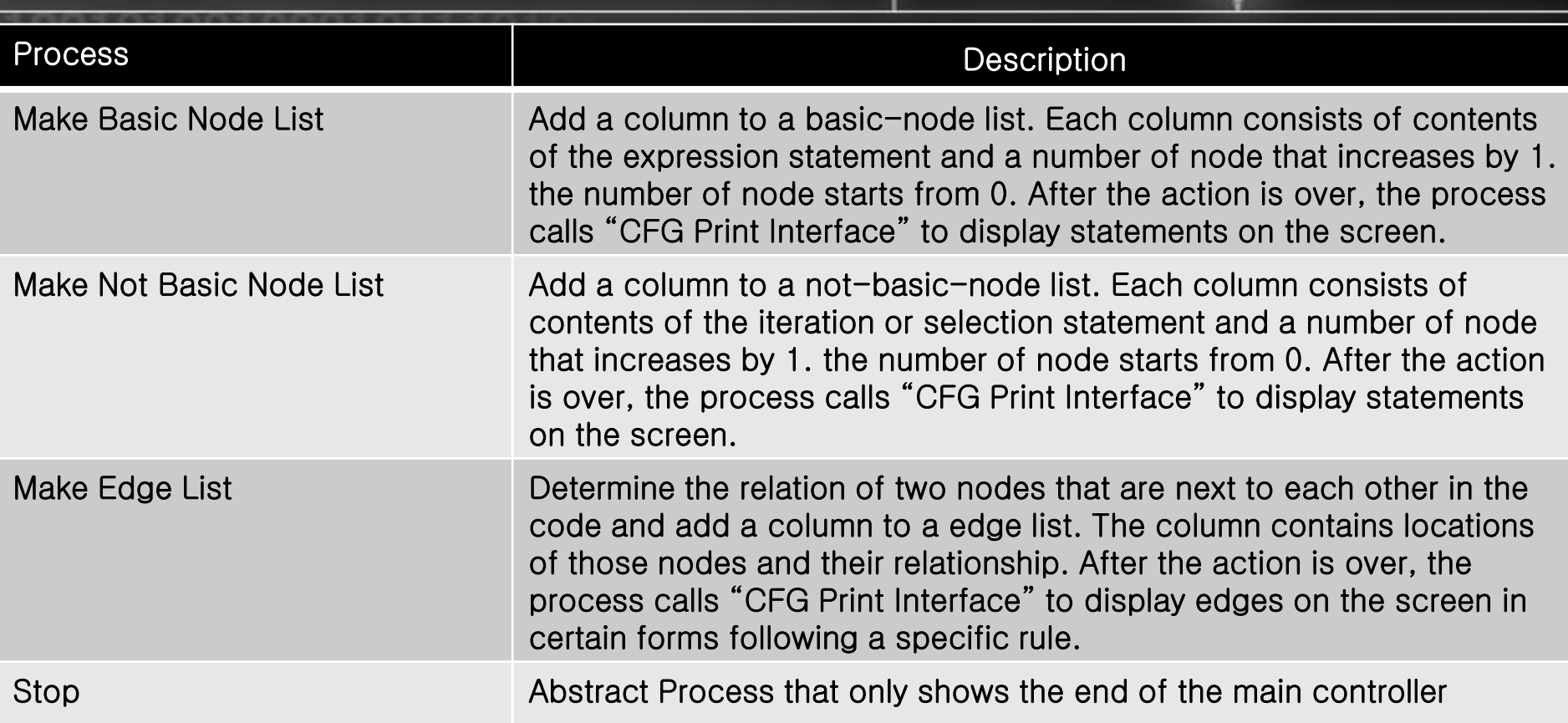

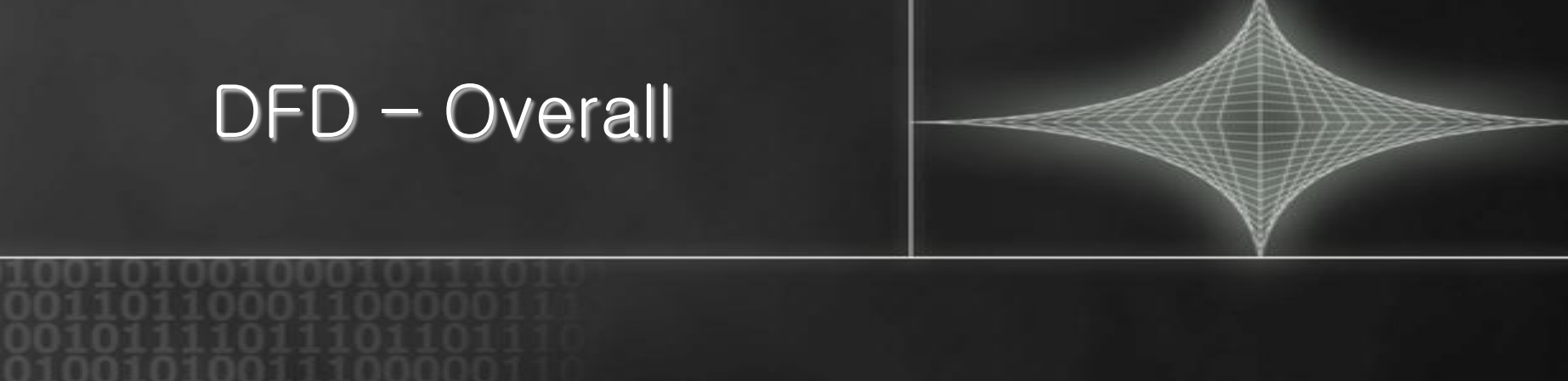

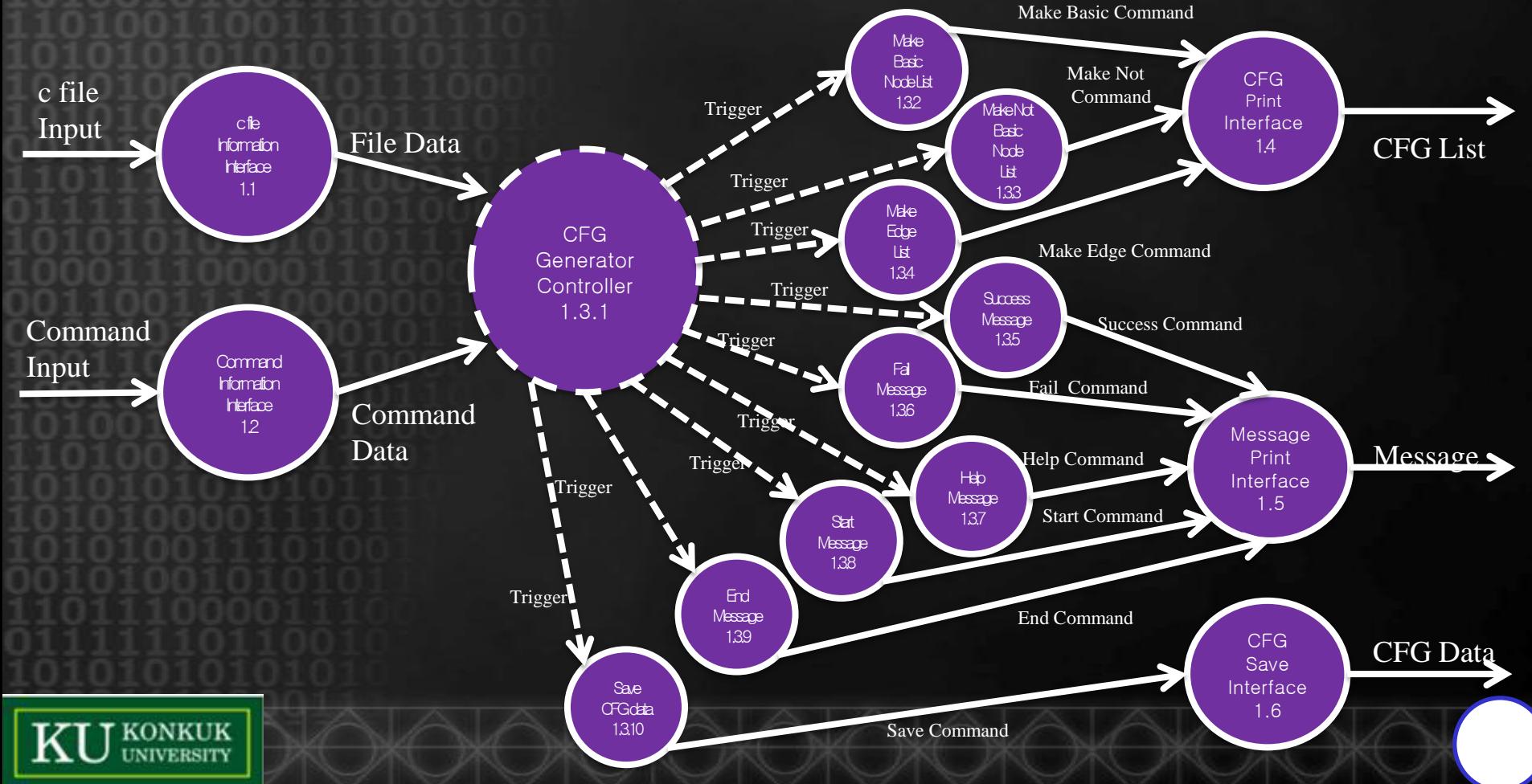

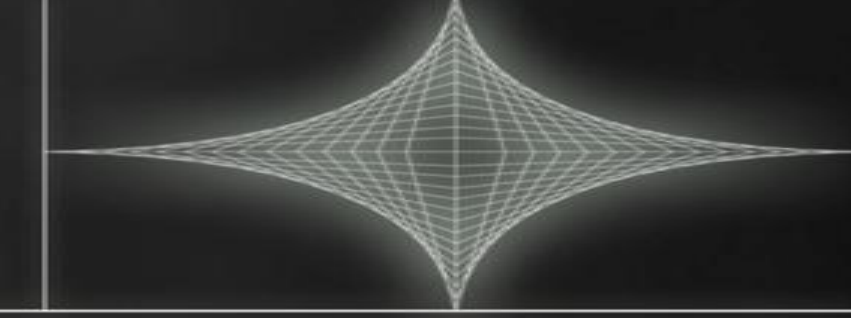

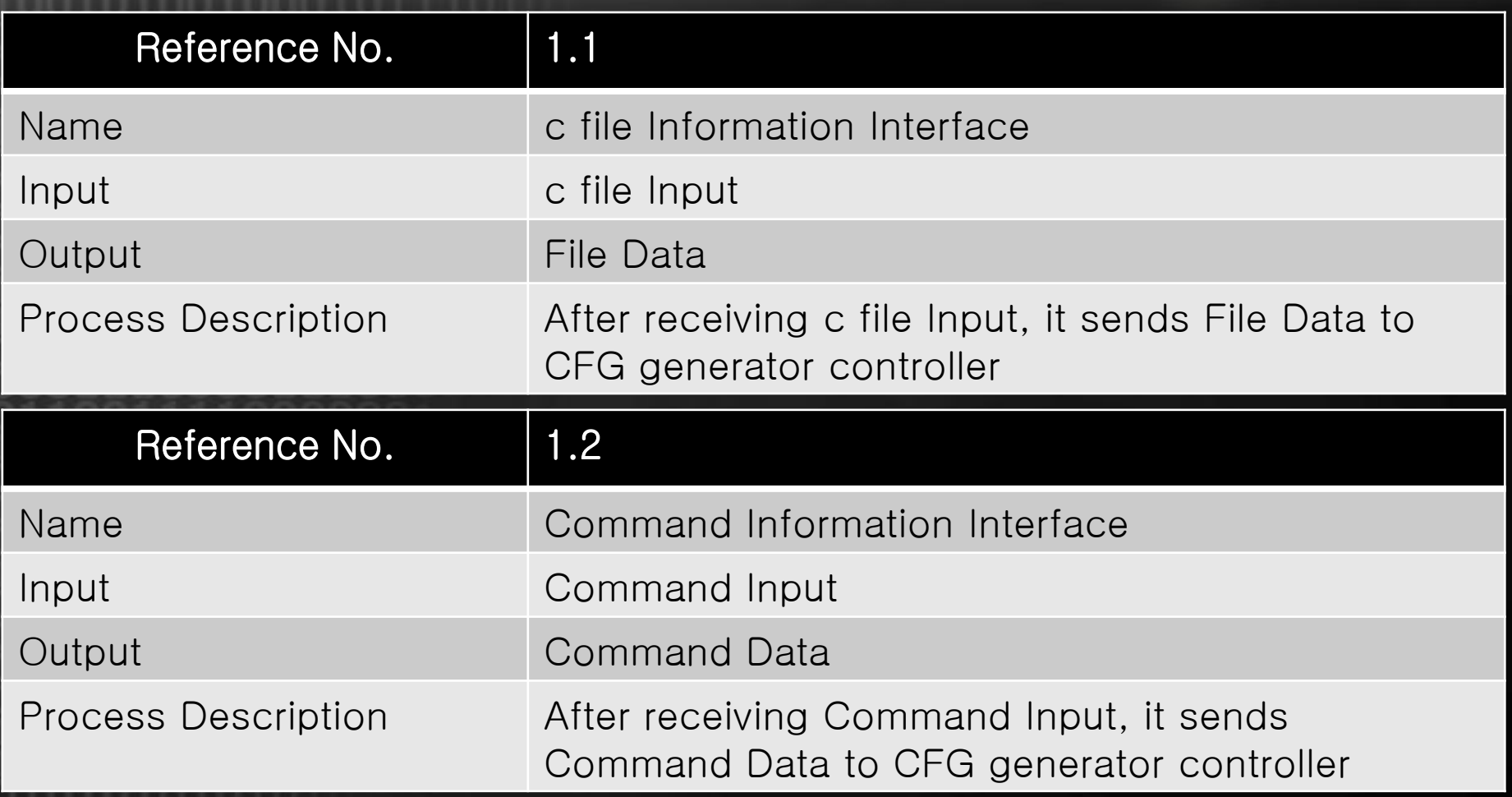

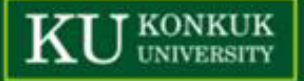

**KONKUK**<br>UNIVERSITY

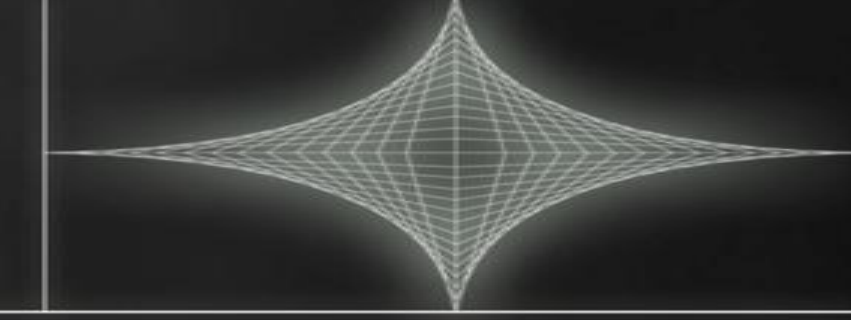

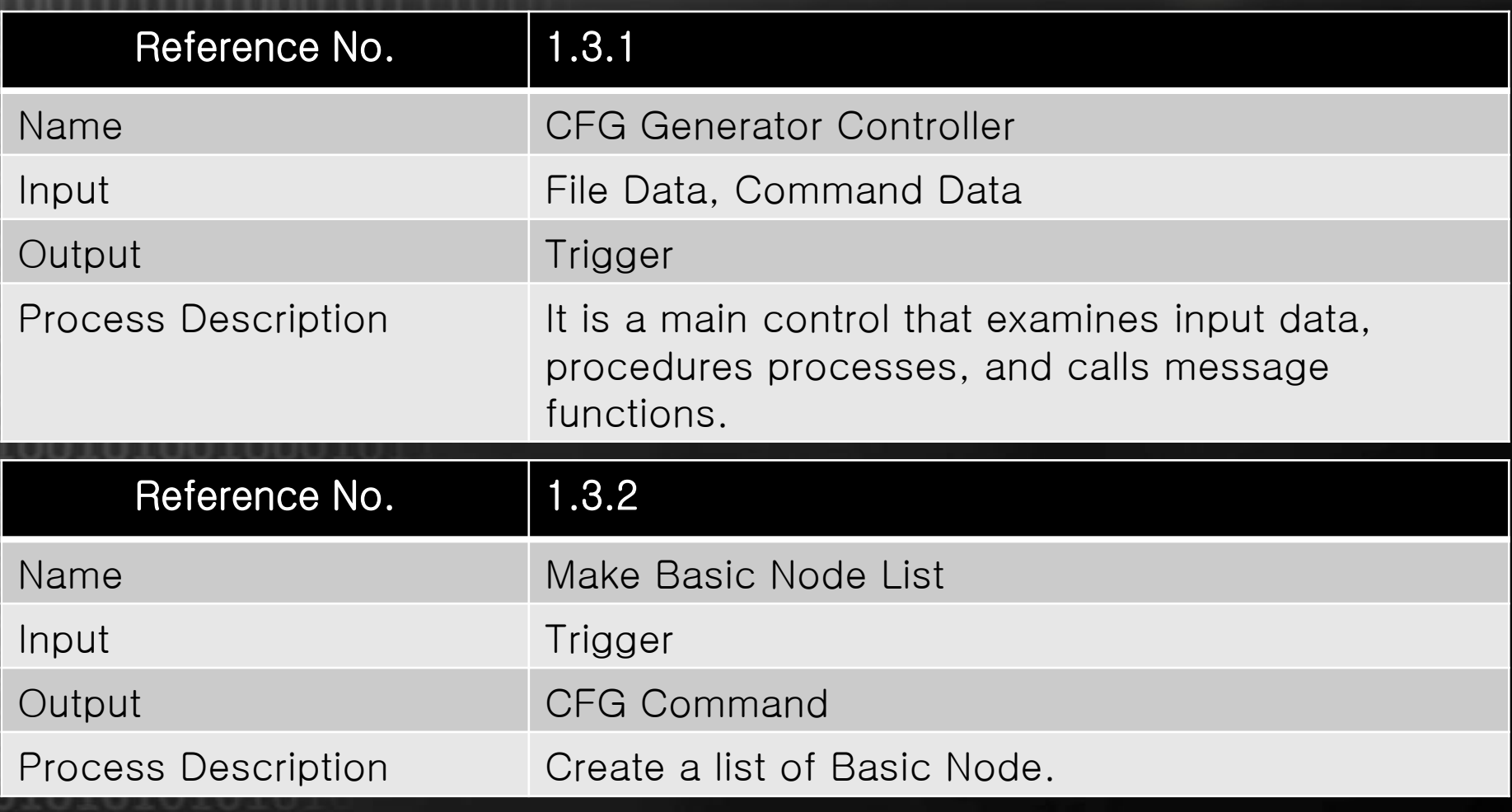

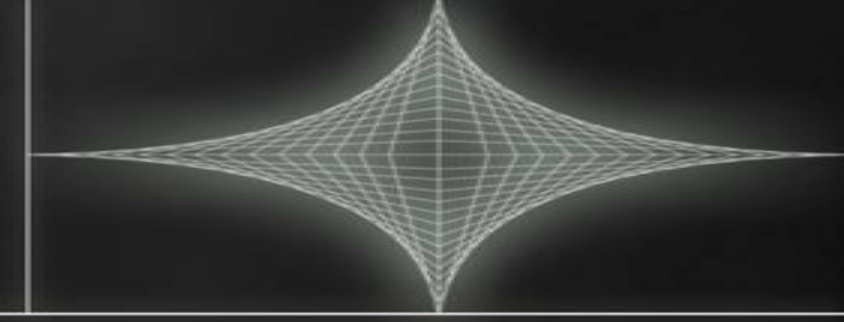

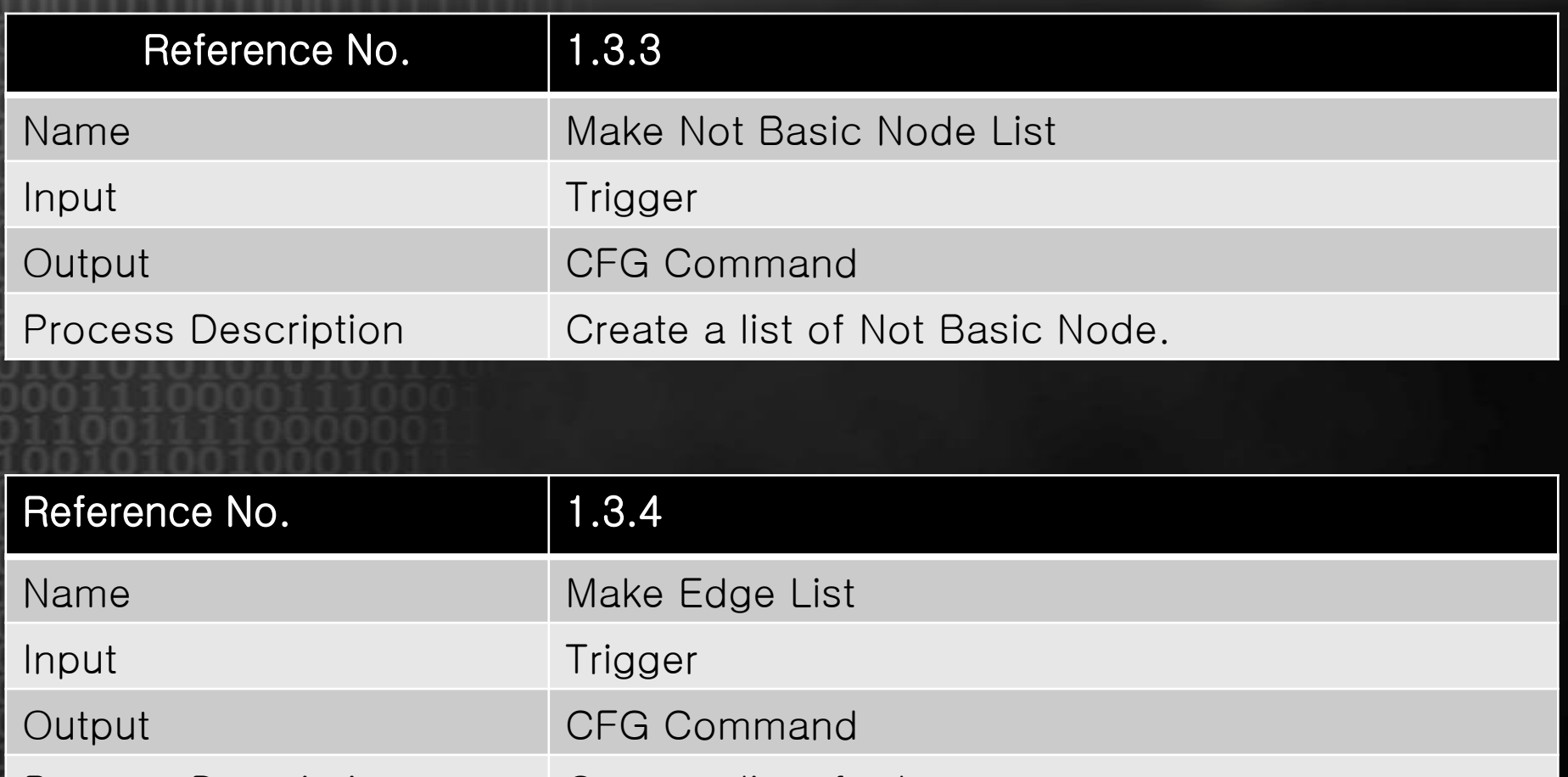

Process Description | Create a list of edges.

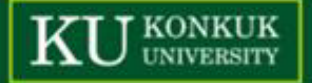

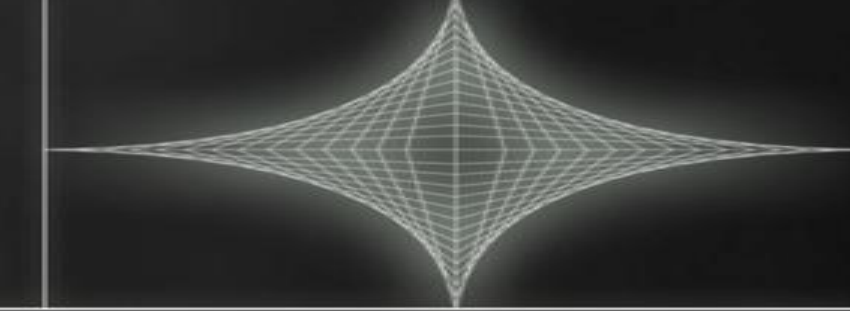

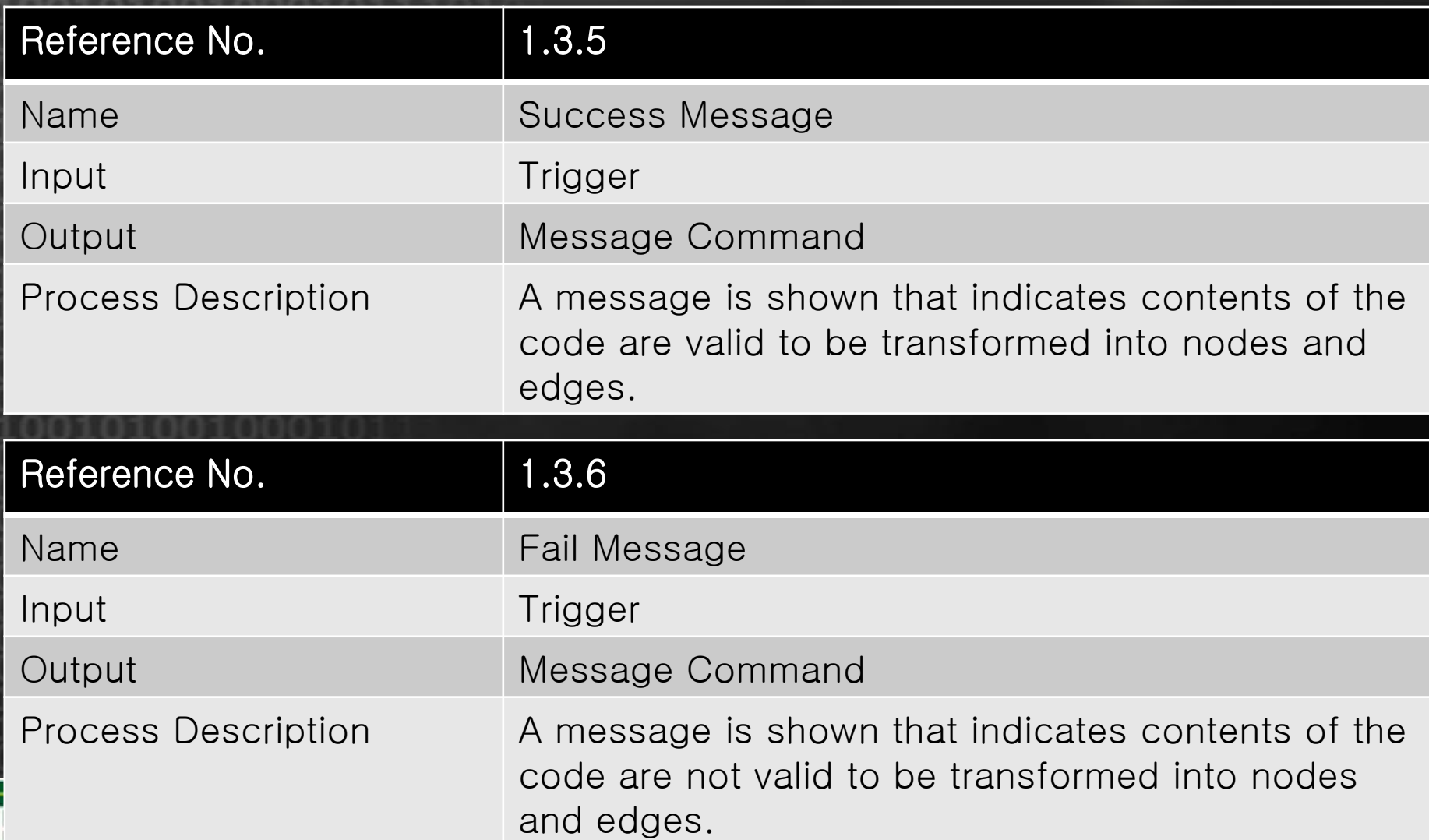

**KONKUK**<br>UNIVERSITY

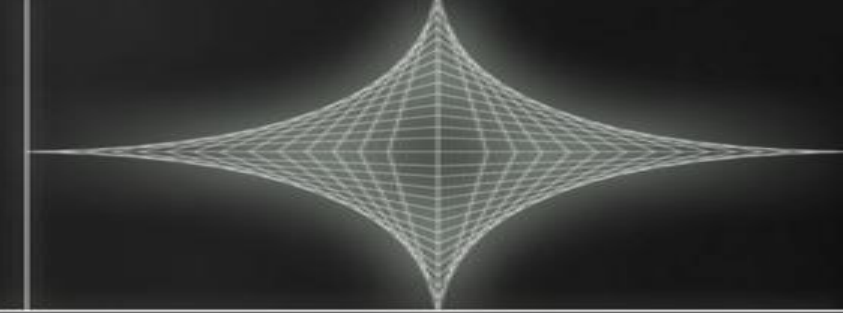

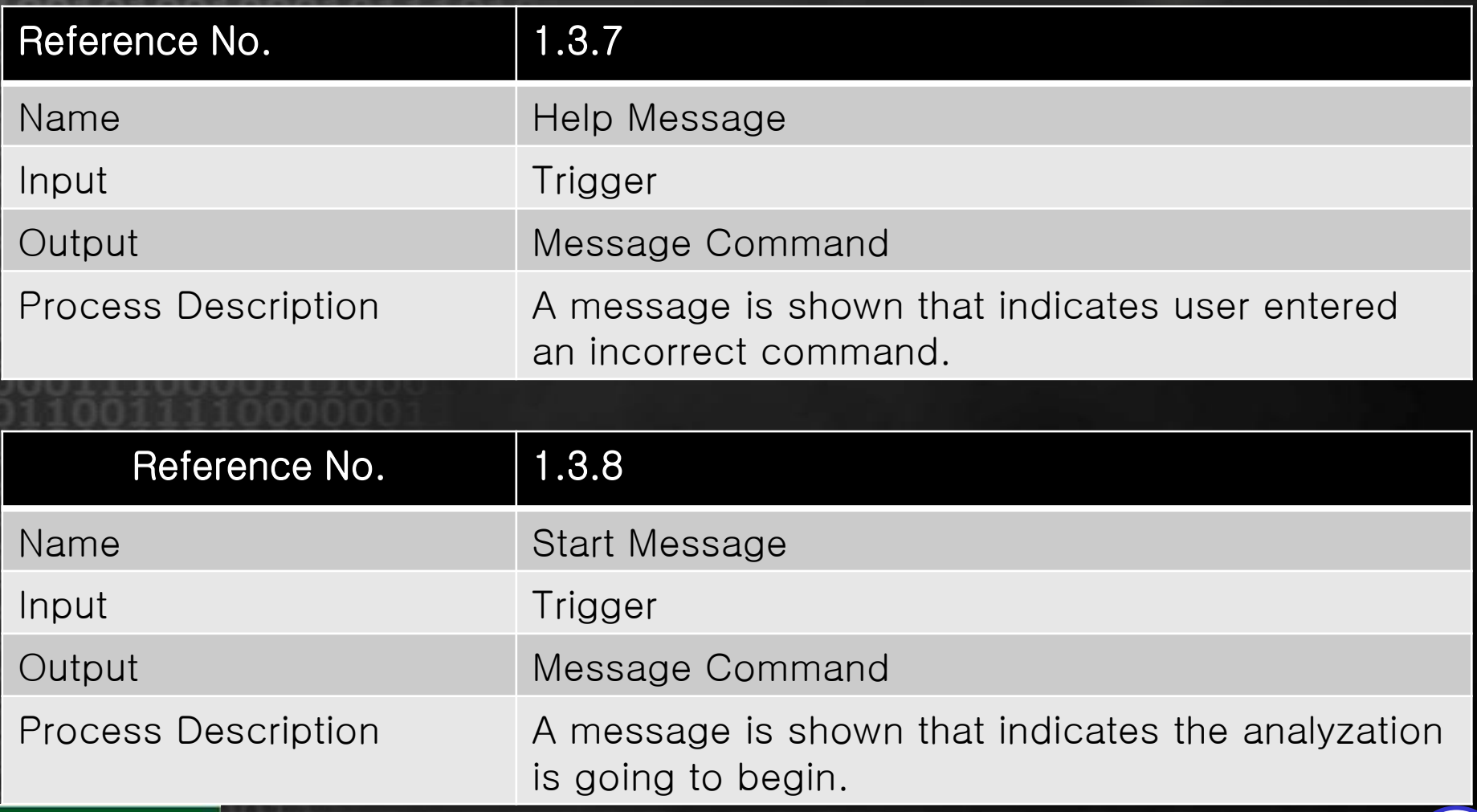

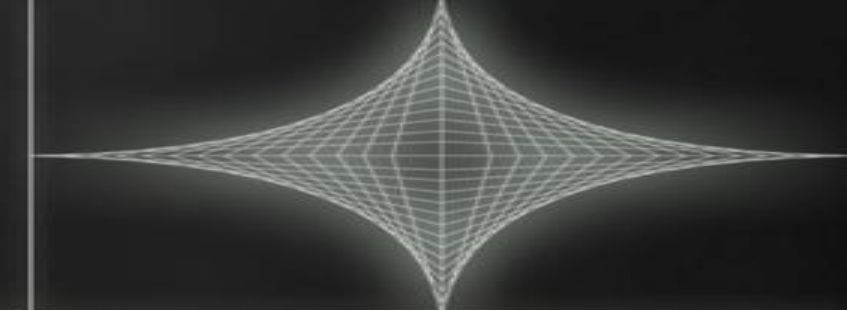

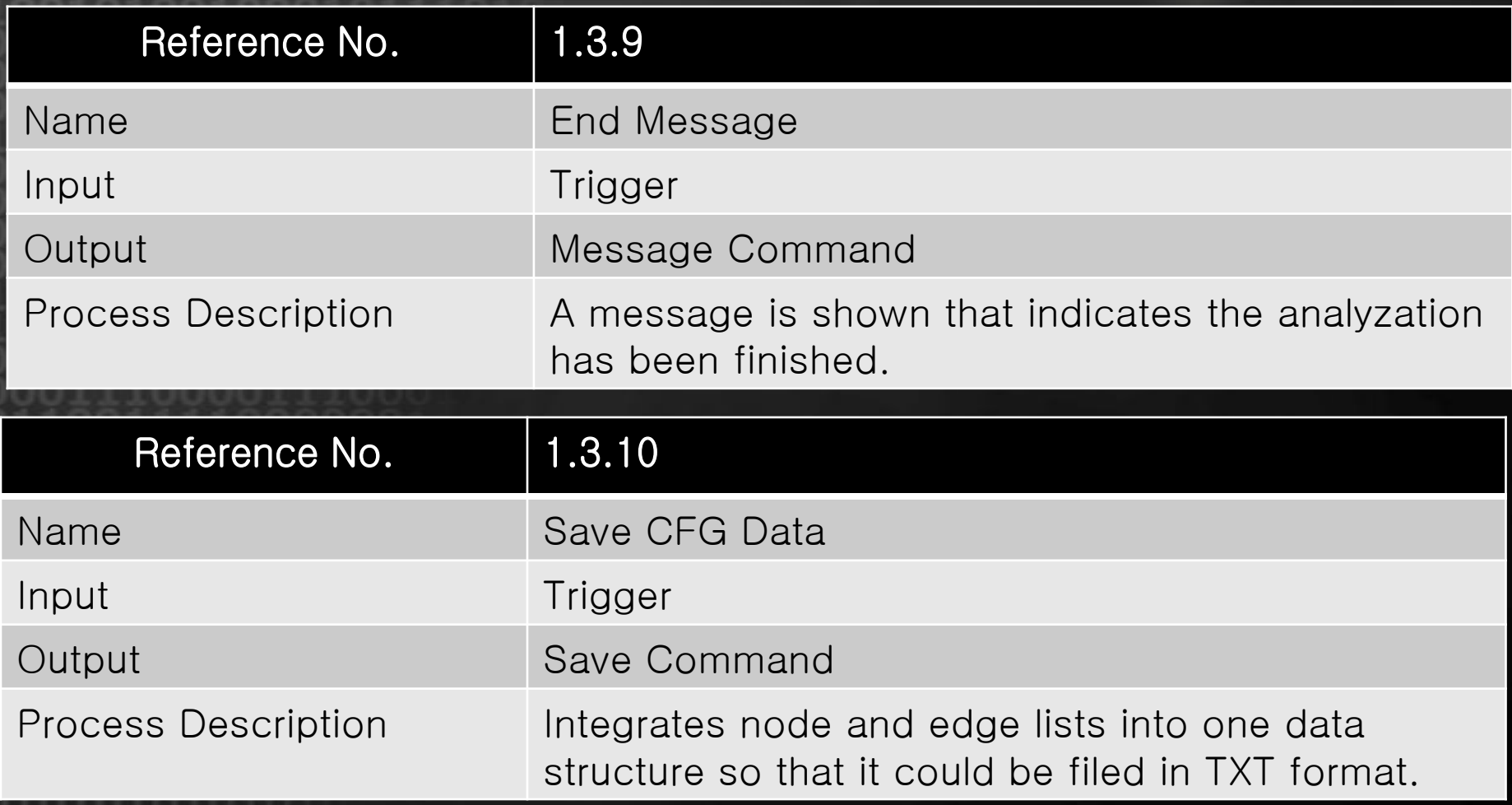

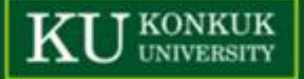

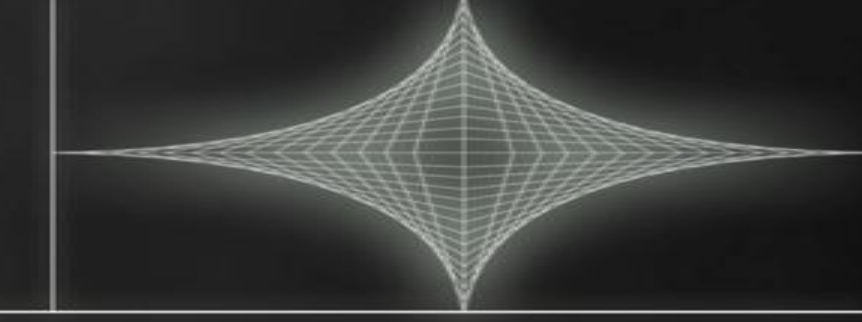

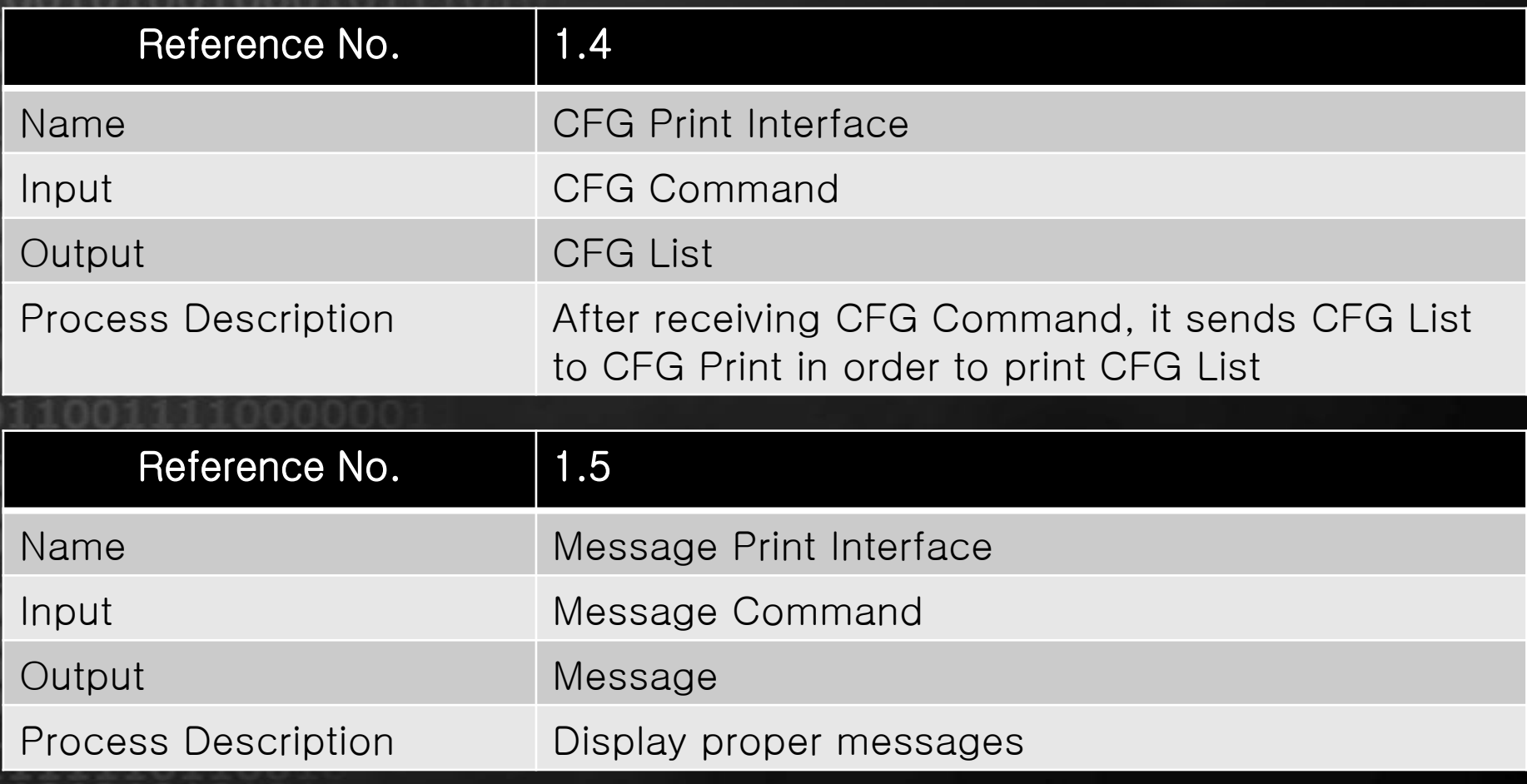

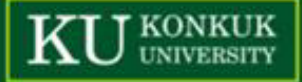

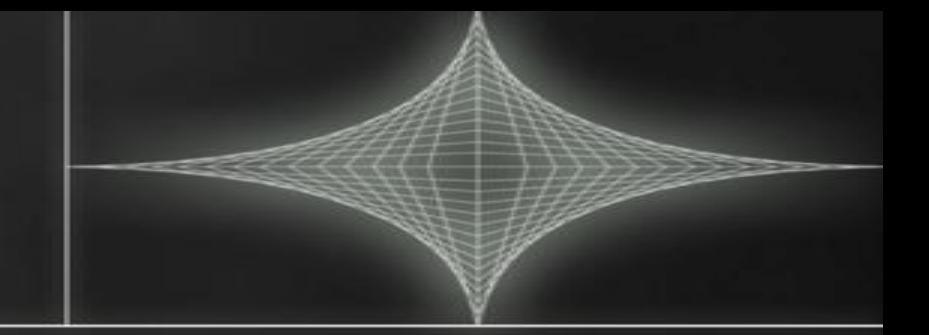

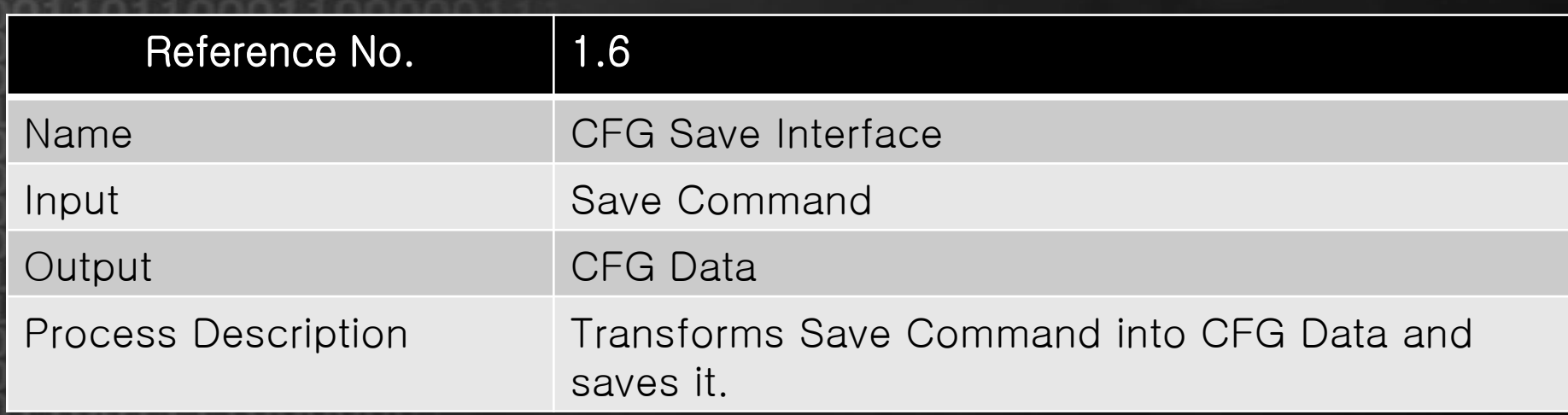

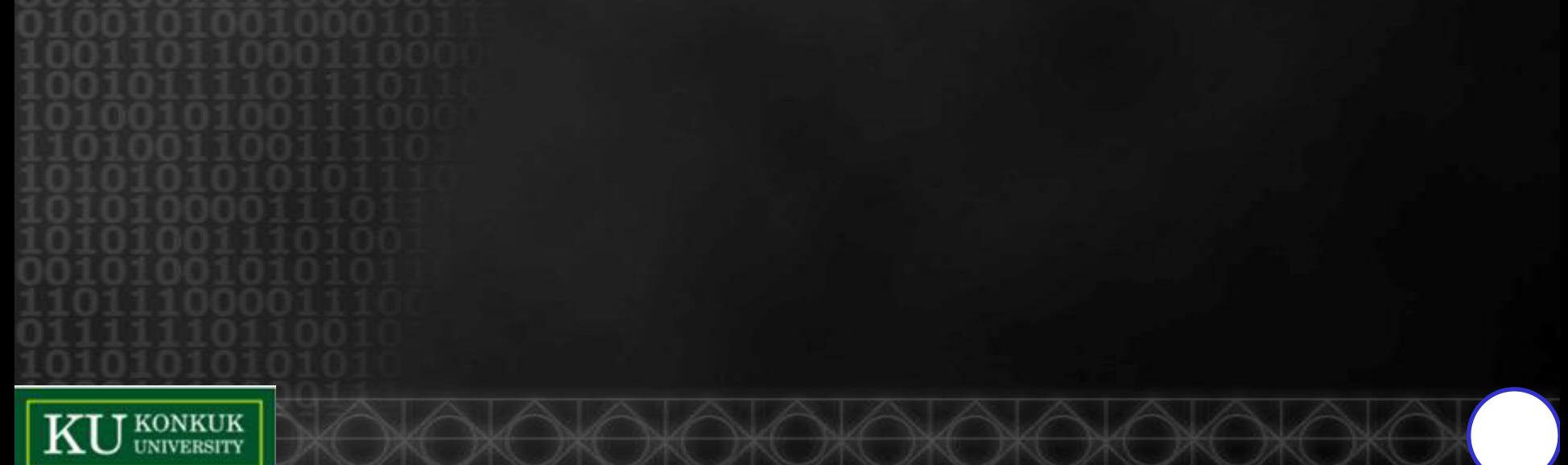

# Structured Chart-Transform Analysis

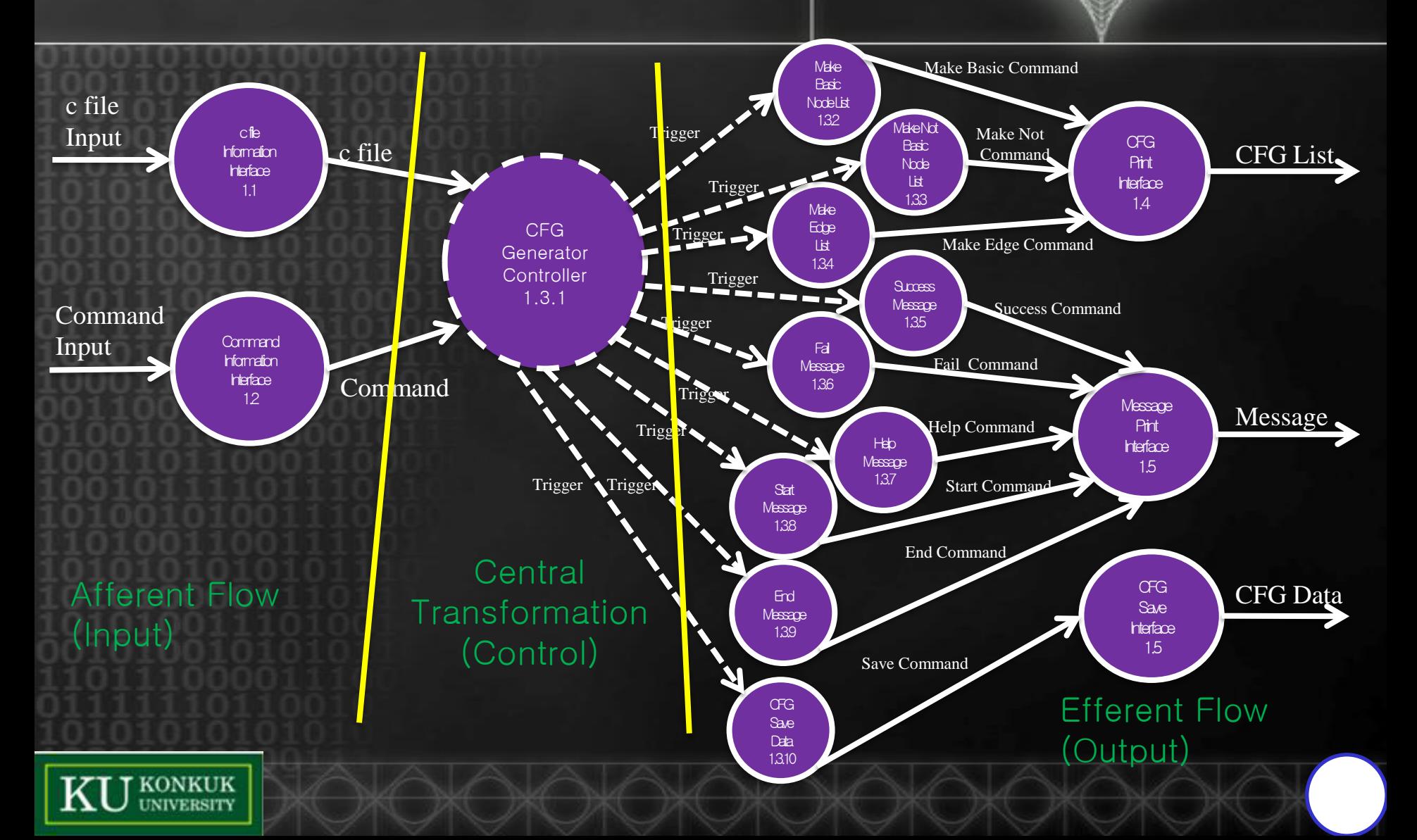

## Structured Chart-Transform Analysis(Cont.)

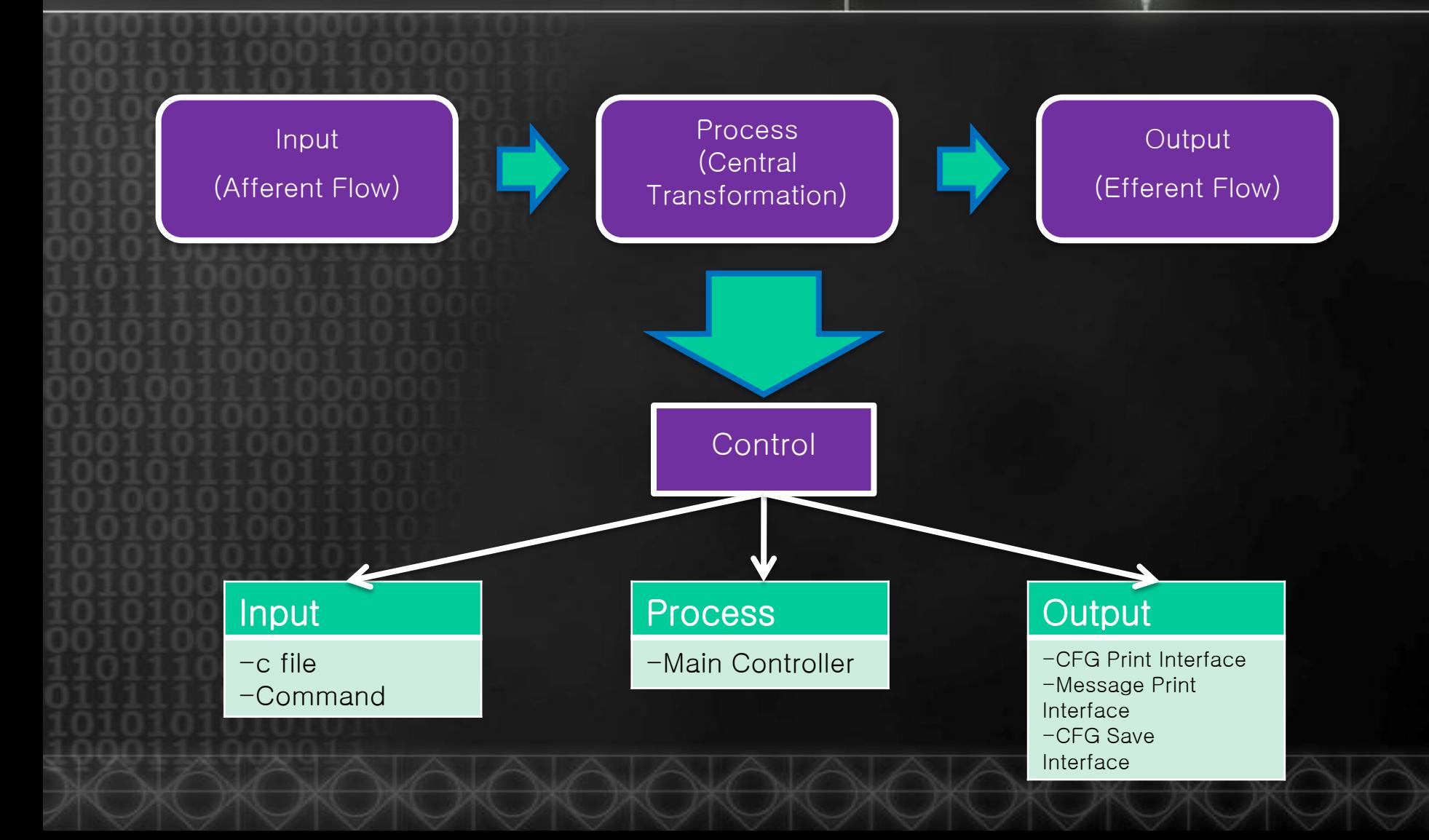

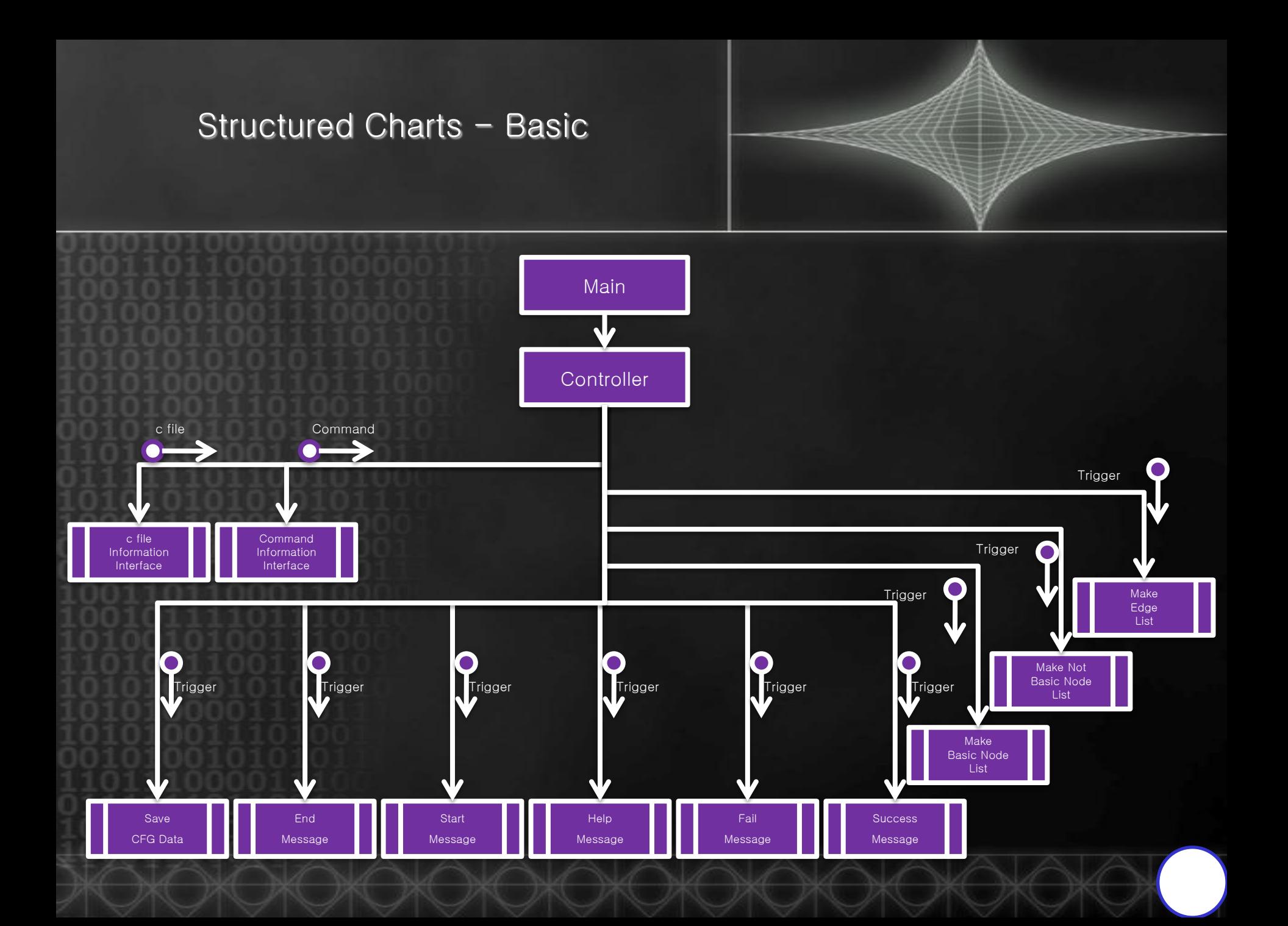

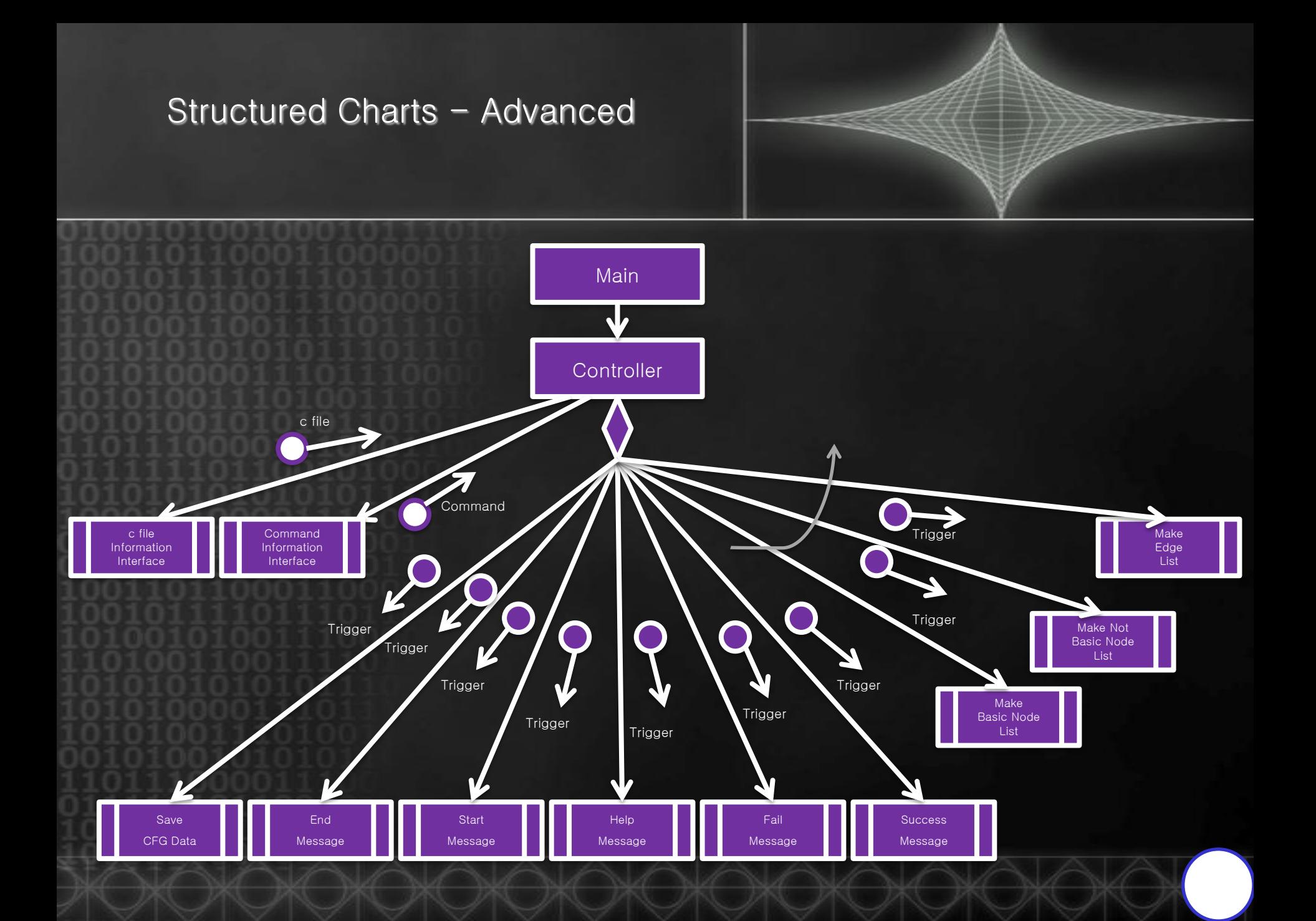

# The End Thank you

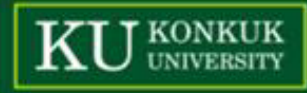